# **Google Talk Shell Crack Free License Key Download PC/Windows [Latest]**

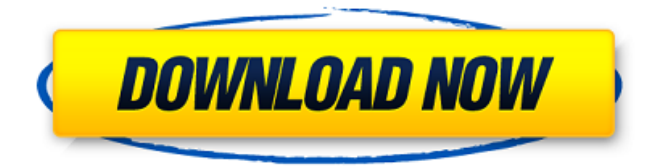

**Google Talk Shell Crack+ License Keygen**

Google Talk API Quick Start is a simple and easy way to interact with Google Talk on desktop. Getting Started with Google Talk API Quick Start Google Talk API Quick Start is a simple and easy way to interact with Google Talk on desktop. Getting Started with Google Talk API Quick Start Google Talk API Quick Start is a simple and easy way to interact with Google Talk on desktop. Google Talk API Quick Start is a simple and easy way to interact with Google Talk on desktop. Google Talk API Quick Start is a simple and easy way to interact with

Google Talk on desktop. Google Talk API Quick Start is a simple and easy way to interact with Google Talk on desktop. Google Talk API Quick Start is a simple and easy way to

### **Google Talk Shell Crack+ Download X64 [Latest 2022]**

Gtalk Shell is a free addon for Google Talk that can download and create dynamic avatars. The addon can work with google talk, AIM, MSN Live Messenger, Skype and Yahoo! Messenger By using it you can change the avatar for google talk. Install Google Talk Shell From the list of addons select "install". Follow the instructions on the second screen(you don't need to do anything because it's already installed) In the preferences dialog check "Hide gtalk" option. Configure Google Talk Shell Go to the preferences and modify the hotkeys as you wish. By default the hotkey for "hide/show gtalk window" is CTRL+SHIFT+H(or press ALT+Left click) By default the hotkey for "hide/show google talk" is CTRL+H(or press ALT+Left click) To hotkey click By default the hotkey for "minimize/maximize" is ALT+M(or press CTRL+Right click) Change if you don't want the hotkey for minimize/maximize to be CTRL+M(or press ALT+Right click) Hide google talk with hotkey If you want to hide gtalk window with a hotkey, type the desired hotkey and click change hotkey... Show google talk with hotkey If you want to show gtalk window with a hotkey, type the desired hotkey and click change hotkey... Hide with hotkey If you want to hide gtalk window with a hotkey, type the desired hotkey and click change hotkey... Show with hotkey If you want to show gtalk window with a hotkey, type the desired hotkey and click change hotkey... Minimize with hotkey If you want to minimize the window with a hotkey, type the desired hotkey and click change hotkey... Maximize with hotkey If you want to maximize the window with a hotkey, type the desired hotkey and click change hotkey... Hide with hotkey If you want to hide gtalk window with a hotkey, type the desired hotkey and click change hotkey... Show with hotkey If you want to show gtalk window with a hotkey, type the desired hotkey and click change hotkey... Minimize with hotkey 09e8f5149f

# **Google Talk Shell With Keygen Free Download**

This is a free script that allow you to download and create dynamic avatars(text with colors) for your chat messages. This script is a Google Talk add-on that will let you upload your image and text to talk as avatars. For more details, Visit: google talk shell Here are some key features of "google talk shell":  $\mathbb{Z}$  Make your avatars as a slide(dynamic avatars)  $\mathbb{Z}$  Anti boss hotkey. (Hide/show gtalk window with a hotkey)  $\mathbb{R}$  Configure google talk always on top of desktop  $\boxed{?}$  Lanuch Google talk with nomutex mode(can run several instance simultaneously)  $\boxed{?}$  You can easily use it Google Talk Shell changed History: 1.0 First version, New yurikai(the author) Added 1.1 Bugfix 1.2 Removed old Code and Added more new features 2.0 New Origin to use it 3.0 More new Features and Bugfix Google Talk Shell is a Powerful google talk add-on(but time consuming to load the avatars). Google Talk Shell Version: 2.0 Google Talk Shell Email : hi@myscriptadd.com Google Talk Shell Dedicated Blog : i will be very delighted if someone actually use and enjoy this script. Google Talk Shell is NOT for professional developers Google Talk Shell is NOT for Yahoo! Messenger Users System Requirments: \*Any computer running on Windows 2000 or later with.NET Framework 2.0 installed or later. \*At least 128MB of RAM is recommended. \*Windows 2000 or later How to Download: \* Extract the zip file. \*Open downloaded folder and copy and paste the file "E2.reg" to the "C:\WINDOWS\system32\ofa\drivers" folder. \*Locate the file "GtalkShell.exe" in your downloaded folder and copy and paste it to "C:\Program Files\Google\Google Talk\GtalkShell" folder. \*Run GtalkShell.exe and follow the instructions. Google Talk Shell Installation: \*Copy and paste the file "E2.reg" to the

"C:\WINDOWS\system32\ofa\drivers" folder. \*Locate the file "GtalkShell.exe" in your downloaded folder and copy and paste it to "C:\Program Files\Google\Google Talk\

### **What's New In Google Talk Shell?**

-------- [Addon] 1.Gtalk Shell 2.Create dynamic avatars 3.Hidden message window [AddonIcons] 1.logo(noun) 2.notification(noun) 3.google talk(noun) 4.Hotkey(noun) 5.danmaku(noun) 6.PNG(noun) 2.Create dynamic avatars: ------------------------ Download google talk avatars from here: To create dynamic avatars, insert this script to the body of html: -------------- google talk avatars 3.Hidden message window: ------------------------ Enable this option to display the hidden window as a slide when you click the hotkey. 4.Google talk always on top of desktop: -------------------------------------- Enable this option to make the google talk window always on top of desktop. 5.No Mutex Mode(Disable/Enable): ---------------------------------- Enable or disable the nomutex mode.

6.Window Title(gtalk): ---------------------------- Use this option to

# **System Requirements:**

\* Microsoft Windows 7 or newer \* Dual Core CPU \* 2GB RAM \* 1280x720 Screen Resolution This is a limited beta version and it will be updated in May 2020 A new Alienware Arena is being added to Counter-Strike: Global Offensive and it is called Counter-Strike: Global Offensive. The Arena is located at the beach and is open to the public. There are many prizes waiting for you to be won, plus there are two new Aren

[https://chatinzone.com/upload/files/2022/06/au4Zdqjmy7lEeonWNexj\\_08\\_2dbfcdd84842b60c995bb0c0672](https://chatinzone.com/upload/files/2022/06/au4Zdqjmy7lEeonWNexj_08_2dbfcdd84842b60c995bb0c06720fe12_file.pdf) [0fe12\\_file.pdf](https://chatinzone.com/upload/files/2022/06/au4Zdqjmy7lEeonWNexj_08_2dbfcdd84842b60c995bb0c06720fe12_file.pdf) [https://www.29chat.com/upload/files/2022/06/95G5tCh8ye3i8mAx2a3H\\_08\\_dbf3f557db65ae0ff1eb302abe](https://www.29chat.com/upload/files/2022/06/95G5tCh8ye3i8mAx2a3H_08_dbf3f557db65ae0ff1eb302abe35b9c7_file.pdf) [35b9c7\\_file.pdf](https://www.29chat.com/upload/files/2022/06/95G5tCh8ye3i8mAx2a3H_08_dbf3f557db65ae0ff1eb302abe35b9c7_file.pdf) <https://serverug.ru/магазин/hockey-scoreboard-pro-crack-with-license-key-free-2022-new/> <https://blossom.works/setup-workshop-crack/> <http://www.giffa.ru/human-design/maxxmem2-crack-keygen-full-version-free-download-latest-2022/> [https://jointium.s3.amazonaws.com/upload/files/2022/06/3mSvisOYSYWNl1cN6alW\\_08\\_5a8a885f72413f5](https://jointium.s3.amazonaws.com/upload/files/2022/06/3mSvisOYSYWNl1cN6alW_08_5a8a885f72413f5891978815a0e092a3_file.pdf) [891978815a0e092a3\\_file.pdf](https://jointium.s3.amazonaws.com/upload/files/2022/06/3mSvisOYSYWNl1cN6alW_08_5a8a885f72413f5891978815a0e092a3_file.pdf) [https://stinger-live.s3.amazonaws.com/upload/files/2022/06/CLjqxnEU7NLyL5tXAnu6\\_08\\_dbf3f557db65ae](https://stinger-live.s3.amazonaws.com/upload/files/2022/06/CLjqxnEU7NLyL5tXAnu6_08_dbf3f557db65ae0ff1eb302abe35b9c7_file.pdf) [0ff1eb302abe35b9c7\\_file.pdf](https://stinger-live.s3.amazonaws.com/upload/files/2022/06/CLjqxnEU7NLyL5tXAnu6_08_dbf3f557db65ae0ff1eb302abe35b9c7_file.pdf) <https://ferramentariasc.com/2022/06/08/lottery-looper-crack-download-mac-win-latest-2022/> [https://wo.barataa.com/upload/files/2022/06/4U13QgtCGccxTUGhOOgf\\_08\\_2dbfcdd84842b60c995bb0c06](https://wo.barataa.com/upload/files/2022/06/4U13QgtCGccxTUGhOOgf_08_2dbfcdd84842b60c995bb0c06720fe12_file.pdf) [720fe12\\_file.pdf](https://wo.barataa.com/upload/files/2022/06/4U13QgtCGccxTUGhOOgf_08_2dbfcdd84842b60c995bb0c06720fe12_file.pdf) <https://www.edmoralesworld.com/click-039n-view-torrent-win-mac-updated-2022/music/2022/> <https://kjvreadersbible.com/screentogif-portable-2-28-2-crack-free-download-updated/> <http://www.kotakenterprise.com/?p=41810> [https://ainocafe.com/upload/files/2022/06/31KqHsuq95H24Yb5vLQC\\_08\\_2dbfcdd84842b60c995bb0c0672](https://ainocafe.com/upload/files/2022/06/31KqHsuq95H24Yb5vLQC_08_2dbfcdd84842b60c995bb0c06720fe12_file.pdf) [0fe12\\_file.pdf](https://ainocafe.com/upload/files/2022/06/31KqHsuq95H24Yb5vLQC_08_2dbfcdd84842b60c995bb0c06720fe12_file.pdf) <https://dox.expert/?p=15995> <http://www.medvedy.cz/rd-tabs-crack-keygen-full-version-free-download-2022/> [http://demo.funneldrivenroi.com/council/upload/files/2022/06/cDAazAWPlD25uXodC87T\\_08\\_2dbfcdd848](http://demo.funneldrivenroi.com/council/upload/files/2022/06/cDAazAWPlD25uXodC87T_08_2dbfcdd84842b60c995bb0c06720fe12_file.pdf) [42b60c995bb0c06720fe12\\_file.pdf](http://demo.funneldrivenroi.com/council/upload/files/2022/06/cDAazAWPlD25uXodC87T_08_2dbfcdd84842b60c995bb0c06720fe12_file.pdf) <https://fantasyartcomics.com/2022/06/08/mobile-net-switch-3-70-crack-for-windows/> <https://cecj.be/?p=3279>

<https://aposhop-online.de/2022/06/08/finale-reader-download-latest-2022/>

<https://beautyprosnearme.com/openopc-with-serial-key-win-mac-march-2022/>